# **Índice**

## $\pmb{\times}$

O Curso R

- · [Introdução](http://ecor.ib.usp.br/doku.php?id=start)
- [Atividades Preparatórias](http://ecor.ib.usp.br/doku.php?id=01_curso_atual:pre_curso)
- [Curso IBUSP/ESALQ 2023](http://ecor.ib.usp.br/doku.php?id=01_curso_atual:start)
- [Programação](http://ecor.ib.usp.br/doku.php?id=01_curso_atual:start#programacao)
- [Os 10 Mandamentos do R](http://ecor.ib.usp.br/doku.php?id=dezmanda)
- [Mini Curso](http://ecor.ib.usp.br/doku.php?id=00_mini_curso:start)
- [Tópicos Especiais](http://ecor.ib.usp.br/doku.php?id=00_curso_avancado:start)

#### **[Fórum discoRd](https://discord.gg/c37pKfAzYq)**

#### **[notaR](http://notar.ib.usp.br)**

#### **Tutoriais**

- [1a. intRodução](http://ecor.ib.usp.br/doku.php?id=02_tutoriais:tutorial1:start)
- [1b. ambientaR](http://ecor.ib.usp.br/doku.php?id=02_tutoriais:tutorial1b:start)
- [2. calculadoRa](http://ecor.ib.usp.br/doku.php?id=02_tutoriais:tutorial2:start)
- [3. manipulaR](http://ecor.ib.usp.br/doku.php?id=02_tutoriais:tutorial3:start)
- [4. exploRatória](http://ecor.ib.usp.br/doku.php?id=02_tutoriais:tutorial4:start)
- [5a. gRáficos I](http://ecor.ib.usp.br/doku.php?id=02_tutoriais:tutorial5:start)
- [5b. gRáficos II](http://ecor.ib.usp.br/doku.php?id=02_tutoriais:tutorial5b:start)
- [6a. p-valoR](http://ecor.ib.usp.br/doku.php?id=02_tutoriais:tutorial6:start)
- [6b. ANOVA](http://ecor.ib.usp.br/doku.php?id=02_tutoriais:tutorial6b:start)
- [7a. lineaR](http://ecor.ib.usp.br/doku.php?id=02_tutoriais:tutorial7:start)
- [7b. lineaR II](http://ecor.ib.usp.br/doku.php?id=02_tutoriais:tutorial7b:start)
- [8. ReamostRaR](http://ecor.ib.usp.br/doku.php?id=02_tutoriais:tutorial9:start)
- [9. funcionaR](http://ecor.ib.usp.br/doku.php?id=02_tutoriais:tutorial8:start)

#### Apostila

- [0. Introdução](http://ecor.ib.usp.br/doku.php?id=03_apostila:01-intro)
- [1. Primeiros Passsos](http://ecor.ib.usp.br/doku.php?id=03_apostila:02-entrada)
- [2. Funções Matemáticas](http://ecor.ib.usp.br/doku.php?id=03_apostila:03-funcoes)
- [3. Leitura e Manipulação de Dados](http://ecor.ib.usp.br/doku.php?id=03_apostila:04-dados)
- [4. Análise Exploratória de Dados](http://ecor.ib.usp.br/doku.php?id=03_apostila:05-exploratoria)
- [5. Criando e Editando Gráficos](http://ecor.ib.usp.br/doku.php?id=03_apostila:05a-graficos)
- [5a. Gráficos Avançado](http://ecor.ib.usp.br/doku.php?id=03_apostila:10-graficos02)
- 6. Testes de Hipótese (em preparação!)
- [7. Modelos Lineares](http://ecor.ib.usp.br/doku.php?id=03_apostila:06-modelos)
- [8. Reamostragem e Simulação](http://ecor.ib.usp.br/doku.php?id=03_apostila:08-simulacao)
- [9. Noções de Programação:](http://ecor.ib.usp.br/doku.php?id=03_apostila:programar_ale)

#### Exercícios

- · [intRodução](http://ecor.ib.usp.br/doku.php?id=01_curso_atual:exercicios1)
- [ambientaR](http://ecor.ib.usp.br/doku.php?id=01_curso_atual:exercicios1b)
- [calculaR](http://ecor.ib.usp.br/doku.php?id=01_curso_atual:exercicios2)
- [manipulaR](http://ecor.ib.usp.br/doku.php?id=01_curso_atual:exercicios3)
- [exploRaR](http://ecor.ib.usp.br/doku.php?id=01_curso_atual:exercicios4)
- [gRaficos I](http://ecor.ib.usp.br/doku.php?id=01_curso_atual:exercicios5)
- [gRáficos II](http://ecor.ib.usp.br/doku.php?id=01_curso_atual:exercicios5b)
- [p-valoR](http://ecor.ib.usp.br/doku.php?id=01_curso_atual:exercicios6)
- [paRticionaR](http://ecor.ib.usp.br/doku.php?id=01_curso_atual:exercicios6b)
- [modelo lineaR I](http://ecor.ib.usp.br/doku.php?id=01_curso_atual:exercicios7)
- [modelo lineaR II](http://ecor.ib.usp.br/doku.php?id=01_curso_atual:exercicios8)
- [ReamostRaR](http://ecor.ib.usp.br/doku.php?id=01_curso_atual:exerpermuta)
- [funfaR](http://ecor.ib.usp.br/doku.php?id=01_curso_atual:exercicios9)
- [finaRmente](http://ecor.ib.usp.br/doku.php?id=01_curso_atual:exercicios10)

#### Material de Apoio

- [Links reunião síncronas](http://ecor.ib.usp.br/doku.php?id=01_curso_atual:grupos_de_aula)
- [Apostila on line](http://ecor.ib.usp.br/doku.php?id=03_apostila:start)
- [Slide das Aulas](http://ecor.ib.usp.br/doku.php?id=01_curso_atual:material:start#slide_das_aulas)
- [Reunião Síncrona Meet](http://ecor.ib.usp.br/doku.php?id=01_curso_atual:material:start#reuniao_sincronas)
- [Códigos de Aula](http://ecor.ib.usp.br/doku.php?id=01_curso_atual:material:start#codigos_apresentados_em_aula)
- [Tutoriais](http://ecor.ib.usp.br/doku.php?id=01_curso_atual:material:start#tutoriais)
- [Exercícios](http://ecor.ib.usp.br/doku.php?id=01_curso_atual:material:start#exercicios)
- [Arquivos de Dados](http://ecor.ib.usp.br/doku.php?id=dados:start)
- [Avaliação](http://ecor.ib.usp.br/doku.php?id=01_curso_atual:notas2011)
- [Outros](http://ecor.ib.usp.br/doku.php?id=01_curso_atual:material:start#outros)

#### Área dos Alunos

- [Wiki Alunos](http://ecor.ib.usp.br/doku.php?id=01_curso_atual:alunos:start)
- [Prazos de Postagem](http://ecor.ib.usp.br/doku.php?id=01_curso_atual:alunos:dataexe)

Cursos Anteriores

#### **IBUSP**

- **[IBUSP 2019](http://ecor.ib.usp.br/doku.php?id=05_curso_antigo:r2019:alunos:start)**
- **[IBUSP 2018](http://ecor.ib.usp.br/doku.php?id=05_curso_antigo:r2018:alunos:start)**
- **[IBUSP 2017](http://ecor.ib.usp.br/doku.php?id=05_curso_antigo:r2017:alunos:start)**
- [IBUSP 2016](http://ecor.ib.usp.br/doku.php?id=05_curso_antigo:r2016:alunos:start)
- **[IBUSP 2015](http://ecor.ib.usp.br/doku.php?id=05_curso_antigo:r2015:alunos:start)**
- [IBUSP 2014](http://ecor.ib.usp.br/doku.php?id=05_curso_antigo:r2014:alunos:trabalho_final:start)
- [IBUSP 2013](http://ecor.ib.usp.br/doku.php?id=05_curso_antigo:r2013:alunos:trabalho_final:start)
- [IBUSP 2012](http://ecor.ib.usp.br/doku.php?id=05_curso_antigo:alunos2012:alunos:trabalho_final:start)
- [IBUSP 2011](http://ecor.ib.usp.br/doku.php?id=05_curso_antigo:r2011:alunos:trabalho_final:start)
- **[IBUSP 2010](http://ecor.ib.usp.br/doku.php?id=05_curso_antigo:r2010:alunos:trabalho_final:start)**
- [IBUSP 2009](http://ecor.ib.usp.br/doku.php?id=05_curso_antigo:alunos:trabalho_final:start)

#### **Outras Insitutições**

- [Curso UFABC 2019](http://ecor.ib.usp.br/doku.php?id=01_curso_atual:ufabc)
- [Curso Manaus 2012](http://ecor.ib.usp.br/doku.php?id=01_curso_atual:mao)
- [Curso Natal 2013](http://ecor.ib.usp.br/doku.php?id=01_curso_atual:natal)

## **Linques**

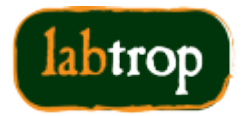

Laboratório de Ecologia de Florestas Tropicais

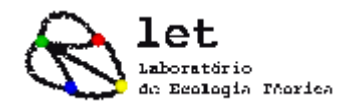

 $\pmb{\times}$ 

CENTRO DE MÉTODOS QUANTITATIVOS - CMQ

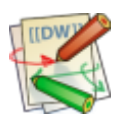

[Free Software Foundation](http://directory.fsf.org/)

# **Visitantes**

 $\pmb{\times}$ 

From: <http://ecor.ib.usp.br/>- **ecoR**

Permanent link: **<http://ecor.ib.usp.br/doku.php?id=sidebar>**

Last update: **2023/09/18 13:19**